# **LABORATORIO DI MATEMATICA LE SUCCESSIONI**

## **ESERCITAZIONE GUIDATA**

Per verificare che  $\lim_{n \to +\infty} \frac{-n}{2n}$ *n*  $\lim_{n \to +\infty} \frac{4n+11}{2n+7} = 2$ , con Excel costruiamo un foglio che, letto un valore  $\epsilon > 0$ , per**metta la ricerca dell'indice**  $p_{\varepsilon}$ , tale che per tutti gli  $n \geq p_{\varepsilon}$  valga la disuguaglianza  $\left| \frac{4n}{2n} \right|$  $\left| \frac{4n+11}{2n+7} - 2 \right| < \varepsilon.$ 

#### Un procedimento numerico per la ricerca di  $p<sub>s</sub>$

Dopo aver ricevuto il valore di ε, cerchiamo l'indice  $p<sub>s</sub>$  con un procedimento numerico, basato sulla potenza di calcolo dell'elaboratore e da usarsi come verifica delle operazioni analitiche.

Implementiamo il procedimento di ricerca in modo che:

• richieda l'inserimento di un coefficiente intero positivo casuale;

• abbini al coefficiente scelto un certo numero di indici consecutivi della successione, più esattamente determini un primo indice moltiplicando il coefficiente per 20 e scriva i venti indici seguenti;

• raccolga in una tabella i valori dei corrispondenti termini della successione;

• ponga a fianco di ognuno di essi un'istruzione condizionale, per cui se la disuguaglianza

$$
\left|\frac{4n+11}{2n+7}-2\right|<\varepsilon
$$

– non è soddisfatta, mostri l'indicatore =;

 – è soddisfatta per la prima volta, mostri l'indicatore  $\leq -$ :

 – è soddisfatta per le volte successive, mostri l'in $dicatore ==$ .

Dopo aver attivato il procedimento con un coefficiente casuale, leggiamo gli indicatori: se vediamo che sono tutti =, facciamo ripartire il procedimento con un coefficiente maggiore di quello scelto inizialmente; se sono tutti ==, inseriamo un coefficiente minore. Proseguiamo con i tentativi, scegliendo ogni volta come nuovo coefficiente un valore intermedio fra quello che dà tutti simboli = e quello che dà tutti simboli ==, sino a che non appare il simbolo  $\lt --,$ che segnala l'indice  $p_{\varepsilon}$ .

#### **La costruzione del foglio**

• Entriamo in ambiente Excel e scriviamo le didascalie come nella figura 1 a pagina seguente.

• Mettiamo un bordo alle celle C6 e B11, che devono contenere rispettivamente il valore di  $\varepsilon$  e il coefficiente per la ricerca casuale di  $p<sub>s</sub>$ .

• Per ricavare gli indici della successione, scriviamo =  $B11*20$  in E2, = E2 + 1 in E3 e la copiamo sino alla E22.

• Otteniamo i corrispondenti valori dei termini della successione scrivendo =  $(4*E2 + 11)$  /  $(2*E2 + 7)$  in F2 e copiandola sino alla F22.

• Nella cella G2 inseriamo la formula = SE  $(ASS(F2 - 5B54) > = 5C56;$  "="; SE(E(ASS((4\*)  $(E2 - 1) + 11)/(2*(E2 - 1) + 7) - $B$4) > = $C$6;$ ASS(F2 - \$B\$4)  $\lt$  \$C\$6); " $\lt$  --"; "==")) e la copiamo sino alla cella G22, in modo da controllare se la disuguaglianza non è soddisfatta o se è soddisfatta per la prima volta o per le volte successive.

• Per mostrare l'indice  $p_{\varepsilon}$  nella cella C8, quando la ricerca ha successo, inseriamo la formula = SE(G2  $=$  " $\le$  --"; E2; "") in H2 e la copiamo sino alla H22, e la formula = SOMMA(H2:H22) in C8.

### **L'indice di** *p***f corrispondente al valore 0,001 di f**

• Proviamo il foglio con  $\varepsilon = 0.001$ , immettendolo nella cella C6.

• Scegliamo il primo numero casuale, digitiamo 100 in B11 e vediamo nella colonna G che tutti gli indicatori sono uguali a ==. Proviamo con 60, un valore più piccolo e otteniamo tutti =; proseguiamo con 80 ottenendo tutti  $==$ , con 70 tutti  $=$ , con 75 tutti  $=$   $=$   $\sqrt{2}$ , con 73 tutti  $=$   $\sqrt{2}$ , sino a pervenire con 74 alla forma del foglio di figura 1.

Questo file è una estensione online dei corsi di matematica di Massimo Bergamini, Anna Trifone e Graziella Barozzi

|                | А                                    | B                        | C     | D | E     | F                   | G        | Η    |
|----------------|--------------------------------------|--------------------------|-------|---|-------|---------------------|----------|------|
|                | Le successioni con Excel             |                          |       |   | n     | a di n              |          | pdiε |
| $\overline{2}$ |                                      |                          |       |   | 1480  | 1,998988877654      | $=$      |      |
| 3              | Le successione (4n+ 11)/(2n+7)       |                          |       |   | 1481  | 1,998989558774      | $\equiv$ |      |
| 4              | ha limite                            | $2$ .                    |       |   | 1482  | 1,998990238977      | $=$      |      |
| 5              |                                      |                          |       |   | 1483  | 1,998990918264      | $=$      |      |
| 6              |                                      | Inserisci il valore di s | 0,001 |   |       | 1484 1,998991596639 | $=$      |      |
| 7              |                                      |                          |       |   | 1485  | 1,998992274101      | $=$      |      |
| 8              | il valore di p di s è                |                          | 1497  |   | 1486  | 1,998992950655      | $=$      |      |
| 9              |                                      |                          |       |   |       | 1487 1,998993626300 | $=$      |      |
| 10             | Inserisci il coefficiente di ricerca |                          |       |   | 1488  | 1,998994301039      | $=$      |      |
| 11             |                                      | 74                       |       |   |       | 1489 1,998994974874 | $=$      |      |
| 12             |                                      |                          |       |   |       | 1490 1,998995647807 | $=$      |      |
| 13             |                                      |                          |       |   | 1491  | 1,998996319839      | $=$      |      |
| 14             |                                      |                          |       |   |       | 1492 1,998996990973 | $=$      |      |
| 15             |                                      |                          |       |   | 14931 | 1,998997661209      | $=$      |      |
| 16             |                                      |                          |       |   |       | 1494 1,998998330551 | $=$      |      |
| 17             |                                      |                          |       |   | 1495  | 1,998998998999      | $=$      |      |
| 18             |                                      |                          |       |   | 1496  | 1,998999666556      | $=$      |      |
| 19             |                                      |                          |       |   | 1497  | 1,999000333222      | $\lt-$   | 1497 |
| 20             |                                      |                          |       |   | 1498  | 1,999000999001      | $==$     |      |
| 21             |                                      |                          |       |   |       | 1499 1,999001663894 | $==$     |      |
| 22             |                                      |                          |       |   |       | 1500 1,999002327902 | $==$     |      |

▲ **Figura 1** Il foglio con il valore 1497 di  $p_{\varepsilon}$  corrispondente al valore 0,001 di ε.

• La disuguaglianza  $\left| \frac{4n+11}{2n+7} - 2 \right| < 0,001$ , quindi, è soddisfatta quando  $n \ge 1497$ .

# **Esercitazioni**

- Costruisci un foglio che riceva il numero intero positivo h e che determini il valore del numero di Nepero e con un'approssimazione di 10<sup>-h</sup>. Utilizza le successioni  $a_n = \left(1 + \frac{1}{n}\right)$  $=\left(1+\frac{1}{n}\right)^n e b_n = \left(1+\frac{1}{n}\right)^n$  $=\left(1+\frac{1}{n}\right)^{n+1}$ , che tendono a e rispettivamente per difetto e per eccesso. **1**
- **2** Costruisci un foglio per rappresentare la successione  $c_n = 1 + \sum_{k=1}^{n} \frac{1}{k!}$ n  $= 1 + \sum_{k=1}^{\infty} \frac{1}{k!}.$ **2**
- Costruisci un foglio per determinare la radice quadrata di un numero a utilizzando la successione ricorsiva  $r_0 = a, r_{n+1} = \frac{1}{2} \left( r_n + \frac{a}{r_n} \right)$  $x_0 = a, r_{n+1} = \frac{1}{2} \left( r_n + \frac{a}{r_n} \right)$ . Per controllare il risultato, nel foglio inserisci il calcolo del quadrato della radice approssimata ottenuta. **3**

**Per ognuna delle seguenti coppie di successioni, che ammettono lo stesso limite indicato a fianco, costruisci un foglio che, letto un valore per**  $\varepsilon$ **, determini quale delle due soddisfa la disuguaglianza**  $|a_n - 1| < \varepsilon$  **o**  $|b_n - 1| < \varepsilon$ **per prima, cioè quella che ammette l'indice**  $p_{\varepsilon}$  **più piccolo.** 

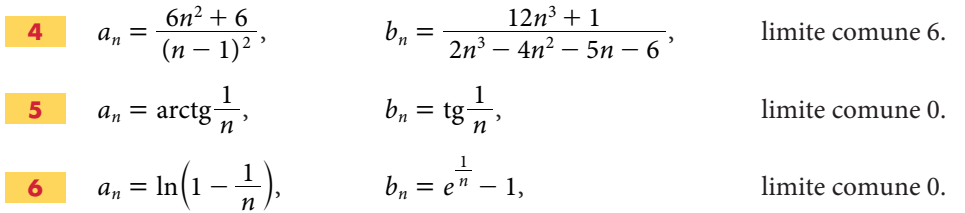

**Per ognuna delle seguenti coppie di successioni divergenti, costruisci un foglio che, letto un valore per** *M***, determini quale delle due soddisfa la disuguaglianza**  $|a_n| > M$  **o**  $|b_n| > M$  **per prima, cioè quella che ammette l'indice**  $p_M$  più piccolo.

7 
$$
a_n = n^2 + n
$$
,  $b_n = n^3$ .  
8  $a_n = \frac{n^4 + n^3}{n^3 + 1}$ ,  $b_n = n^2 + 1$ .

Costruisci un foglio per trovare dei valori approssimati di  $\pi$  trasformando in successione la somma infinita  $\frac{\pi}{4} = 1 - \frac{1}{3}$ 5 1  $\frac{\pi}{4}$  = 1 -  $\frac{1}{3}$  +  $\frac{1}{5}$  -  $\frac{1}{7}$  + ... **9**

**Per ognuno dei seguenti problemi sulle progressioni aritmetiche, costruisci un foglio per risolverlo. Prova il foglio con i dati indicati a fianco. Dopo aver risolto il problema, calcola e rappresenta nel foglio elettronico gli** *n* **termini per verifica. Determina poi la somma degli** *n* **termini sia con l'operatore SOMMA sia applicando la formula teorica.**

- Dati il primo termine, l'indice *n*, il termine *n*-esimo, determina la ragione *d*. Prova con  $a_1 = 5$ ,  $n = 6$ ,  $a_6 = 25$ . **10**
- Dati n, il termine n-esimo, la ragione d, determina il primo termine. Prova con  $n = 4$ ,  $a_4 = 8$ ,  $d = 2$ . **11**
- Dati l'indice *n*, il primo termine, la ragione *d*, determina il termine *n*-esimo. Prova con  $n = 7$ ,  $a_1 = 39$ ,  $d = -5$ . **12**

**Opera come negli esercizi precedenti con i seguenti problemi sulle progressioni geometriche.**

- **13** Dati il primo termine, l'indice *n*, la ragione *q*, determina il termine *n*-esimo. Prova con  $a_1 = -9$ ,  $n = 5$ ,  $q = -\frac{1}{2}$ . **14** Dati l'indice *n*, il termine *n*-esimo, la ragione *q*, determina il primo termine. Prova con  $n = 8$ ,  $a_8 = 2$ ,  $q = \frac{1}{2}$ . **13 14**
- Dati il primo termine, l'indice n, il termine n-esimo, determina la ragione q. Prova con  $a_1 = 5$ ,  $n = 10$ ,  $a_{10} = 200$ . **15**

**Per ognuna delle seguenti successioni ricorsive costruisci un foglio per rappresentarne l'andamento e studiarne il limite.**

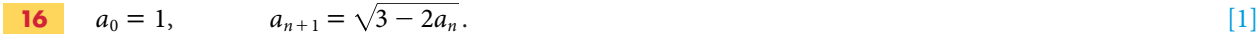

$$
a_0 = 1, \t a_{n+1} = \sqrt{4 + 3a_n}. \t [4]
$$

**18** 
$$
a_0 = 2
$$
,  $a_{n+1} = \frac{a_n}{2} + \frac{1}{a_n}$ .